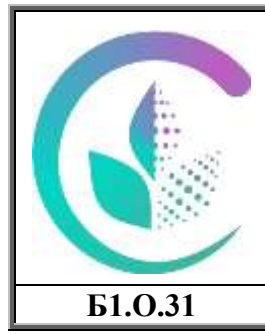

 ДОКУМЕНТ ПОДПИСАН ЭЛЕКТРОННОЙ ПОДПИСЬЮ

Сертификат: 79D55A00D6AF6A8D455F25921CA5378E Владелец: Ломовцева Наталья Викторовна Действителен: с 31.03.2023 до 30.06.2024

Министерство сельского хозяйства Российской Федерации федеральное государственное бюджетное образовательное учреждение высшего образования «Уральский государственный аграрный университет» ФГБОУ ВО Уральский ГАУ Рабочая программа учебной дисциплины «Профессиональные компьютерные программы»

**Б1.О.31** Кафедра Бухгалтерского учета и аудита

# РАБОЧАЯ ПРОГРАММА Учебной дисциплины

Профессиональные компьютерные программы

Направление подготовки **38.03.01 «Экономика»**

# Профиль программы **«Бухгалтерский учет, анализ и аудит»**

Уровень подготовки Бакалавриат

Форма обучения **Очная, очно-заочная, заочная**

Екатеринбург, 2023

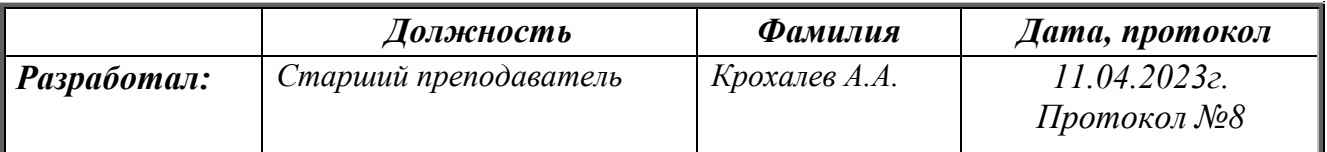

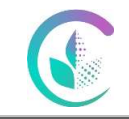

«Профессиональные компьютерные программы»

# **СОДЕРЖАНИЕ**

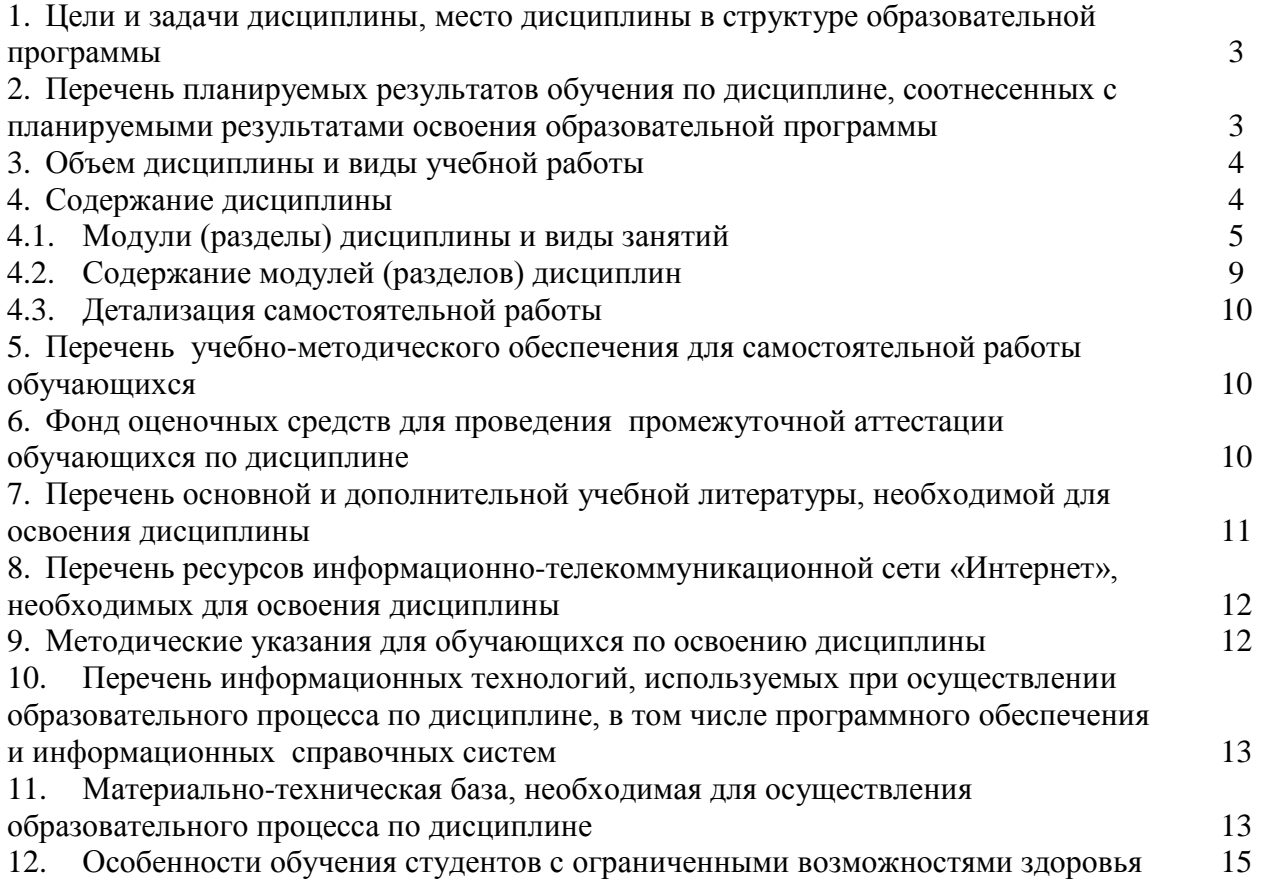

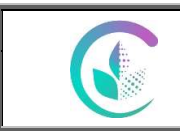

#### $1<sub>1</sub>$ Пели  $\mathbf{H}$ залачи дисциплины, место лиспиплины  $\mathbf{B}$ структуре образовательной программы

Цель и задачи дисциплины - формирование у студентов знаний о современных системах автоматизации обработки информации, навыков применения в процессе автоматизированной обработки информации различных прикладных решений, таких как текстовые и табличные редакторы, системы управления базами данных, а так же программы автоматизации ведения учета и отчетности.

Дисциплина Б1.0.31 «Профессиональные компьютерные программы» входит в обязательную часть образовательной программы.

Траектория формирования компетенций выделяет этапы формирования  $\overline{R}$ соответствии с учебным планом, при этом соблюдается принцип нарастающей сложности.

Основными этапами формирования компетенций при изучении дисциплины «Профессиональные компьютерные программы» является последовательное изучение содержательно связанных между собой разделов (тем) дисциплины. Изучение каждого раздела (темы) предполагает овладение обучающимися необходимыми компетенциями. Результат аттестации обучающихся на различных этапах формирования компетенций показывает уровень освоения компетенций.

Изучение дисциплины «Профессиональные компьютерные программы» основывается знаниях, полученных студентами при изучении дисциплин «Введение на  $\mathbf{B}$ профессиональную деятельность», «Экономическая теория», «Основы бухгалтерского учета», «Информационные технологии».

Полученные знания, умения, навыки используются студентами в процессе изучения таких дисциплин, как «Автоматизированное рабочее место бухгалтера», государственная итоговая аттестация.

### 2. Перечень планируемых результатов обучения по дисциплине, соотнесенные с планируемыми результатами освоения образовательной программы

Процесс изучения дисциплины направлен на формирование следующих компетенций: Процесс изучения дисциплины направлен на формирование следующих этапов компетенций:  $OIIK-5$ .

ОПК-5 Способность использовать современные информационные технологии и программные средства при решении профессиональных задач.

# В результате изучения дисциплины студент должен:

#### Знять:

многообразие существующего на современном рынке программного обеспечения с целью решения задач в своей профессиональной деятельности.

# Уметь:

решать профессиональные задачи с использованием текстовых и табличных редакторов, системы управления базами данных, а так же программы автоматизации ведения учета и отчетности с учетом основных требований информационной безопасности;

использовать особенности и специфику различных программных продуктов в комплексном и системном решении различных профессиональных задач.

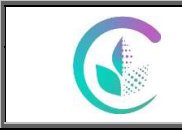

Рабочая программа учебной дисциплины «Профессиональные компьютерные программы»

### **Владеть:**

 основами и навыками системного, комплексного подхода в решении профессиональных задач с применением программных продуктов различной направленности (текстовые и табличные редакторы, системы управления базами данных, программы автоматизации ведения учета и т.д.) с учетом основных требований информационной безопасности.

# **3. Объем дисциплины и виды учебной работы**

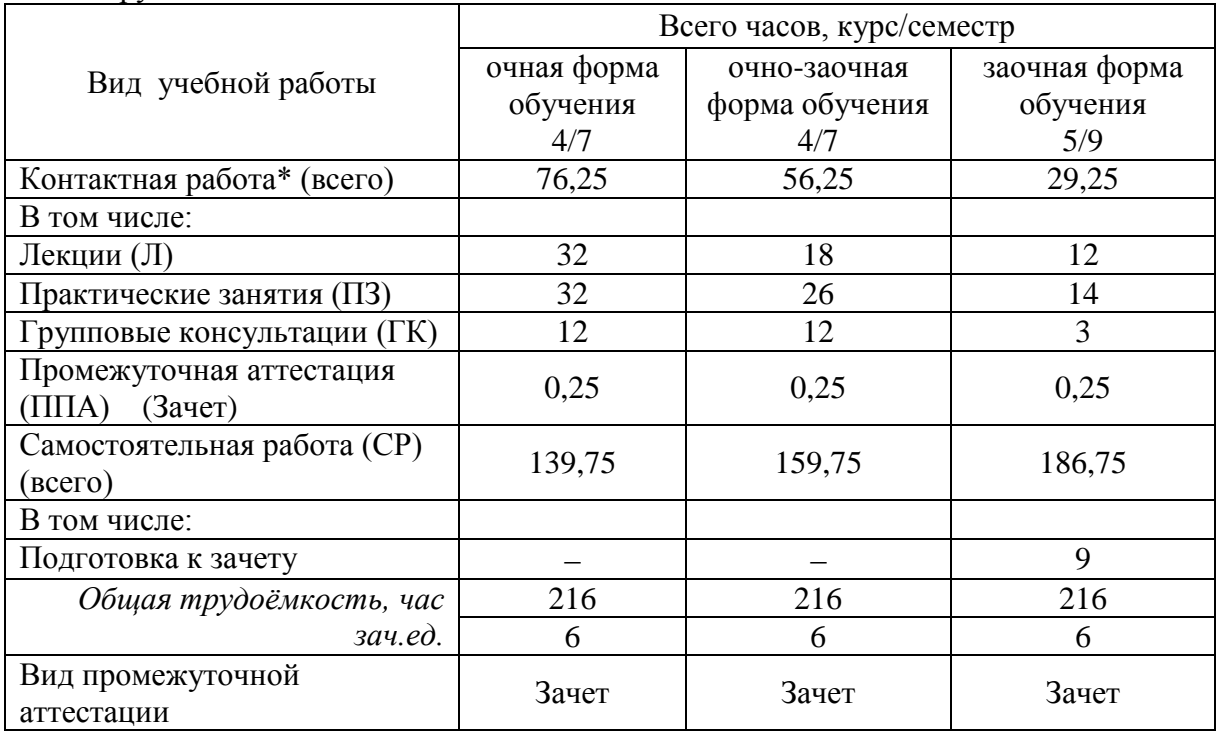

Общая трудоёмкость дисциплины составляет 6 зачетных единиц

# **4. Содержание дисциплины**

Основы построения информационных экономических систем. Использование офисных программных продуктов в комплексном подходе к решению профессиональных задач экономиста. Технические возможности и особенности текстового редактора на примере Microsoft Office Word. Технические возможности и особенности табличного редактора на примере Microsoft Office Excel. Системы управления базами данных и особенности работы в них на примере Microsoft Office Access. Тенденции и перспективы развития бухгалтерских информационных систем. Бухгалтерские информационные системы и возможности их использования в управлении экономическими объектами. Принципы ведение учета в автоматизированной форме на примере комплекта прикладных программных продуктов 1С Предприятие.

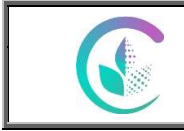

# ФГБОУ ВО Уральский ГАУ Рабочая программа учебной дисциплины «Профессиональные компьютерные программы»

# **4.1. Модули (разделы) дисциплины и виды занятий**

# **4.1.1. Очная форма обучения**

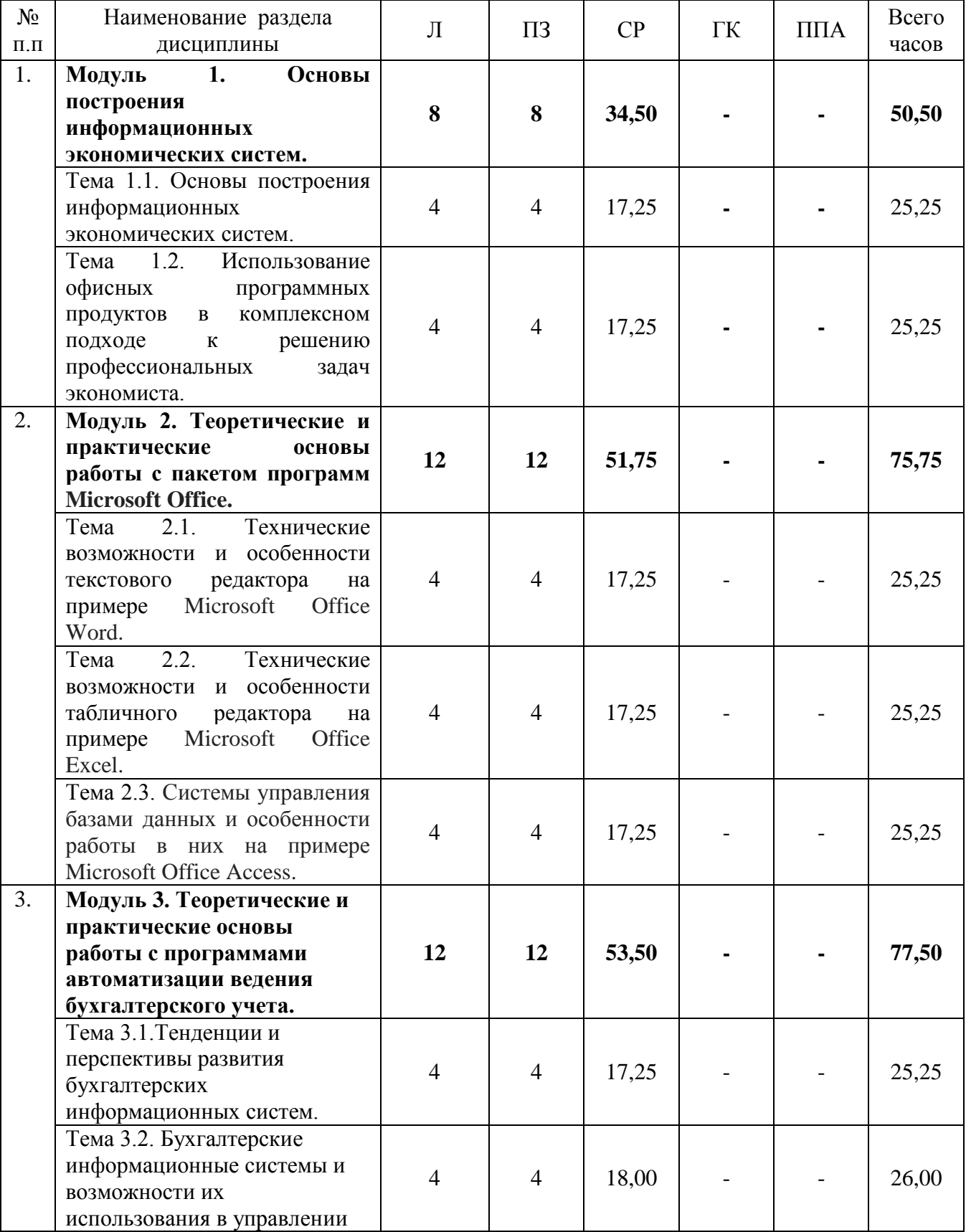

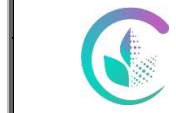

# ФГБОУ ВО Уральский ГАУ Рабочая программа учебной дисциплины «Профессиональные компьютерные программы»

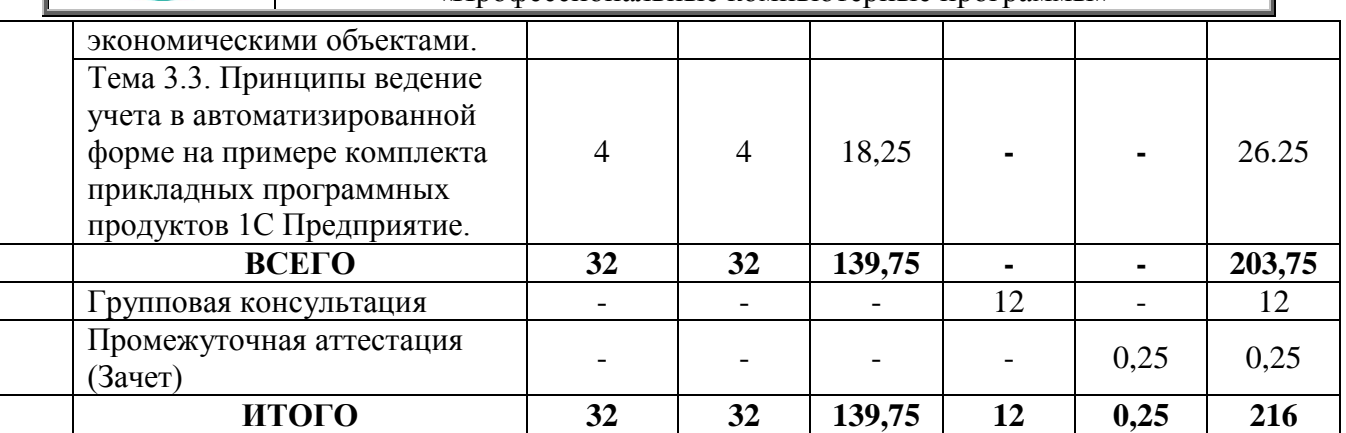

# **4.1.2. Очно-заочная форма обучения**

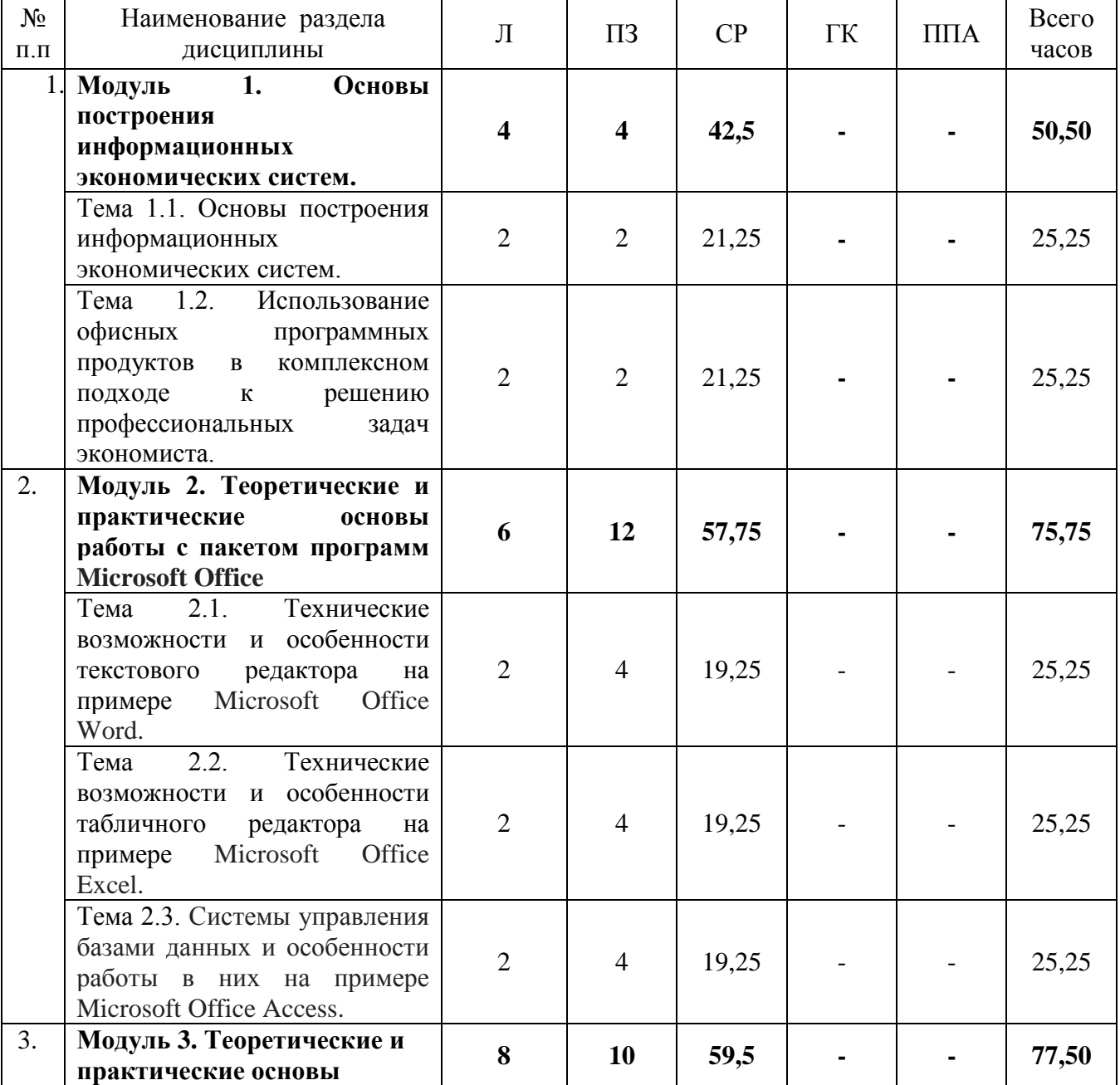

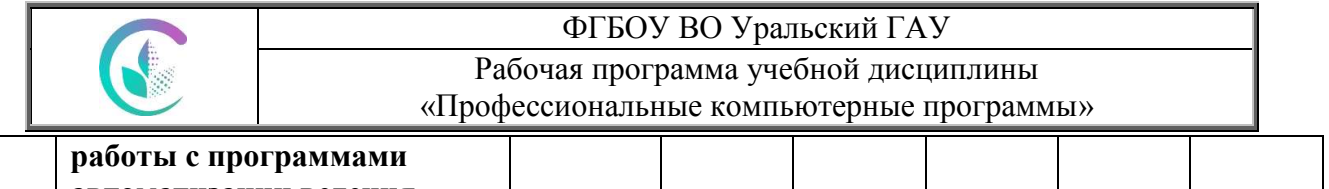

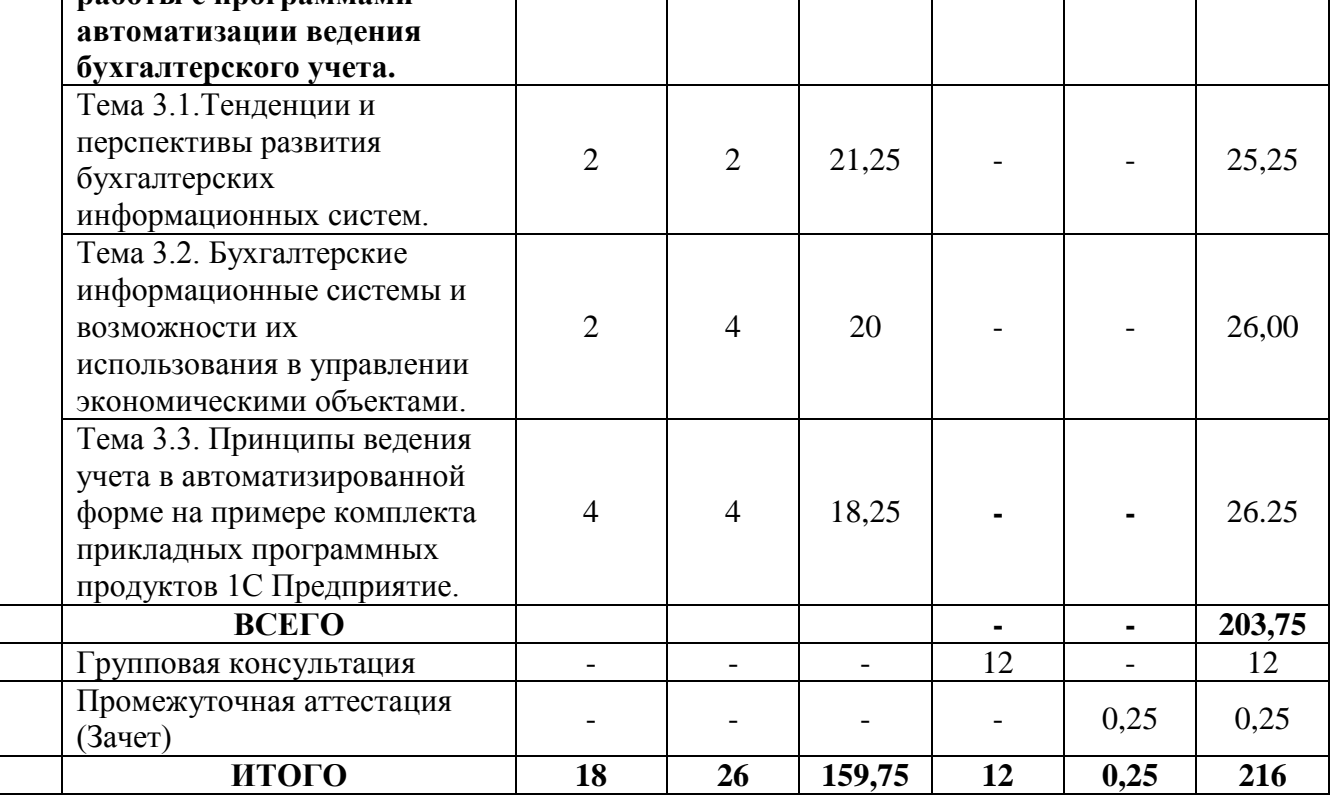

# **4.1.3. Заочная форма обучения**

 $\overline{\phantom{a}}$ 

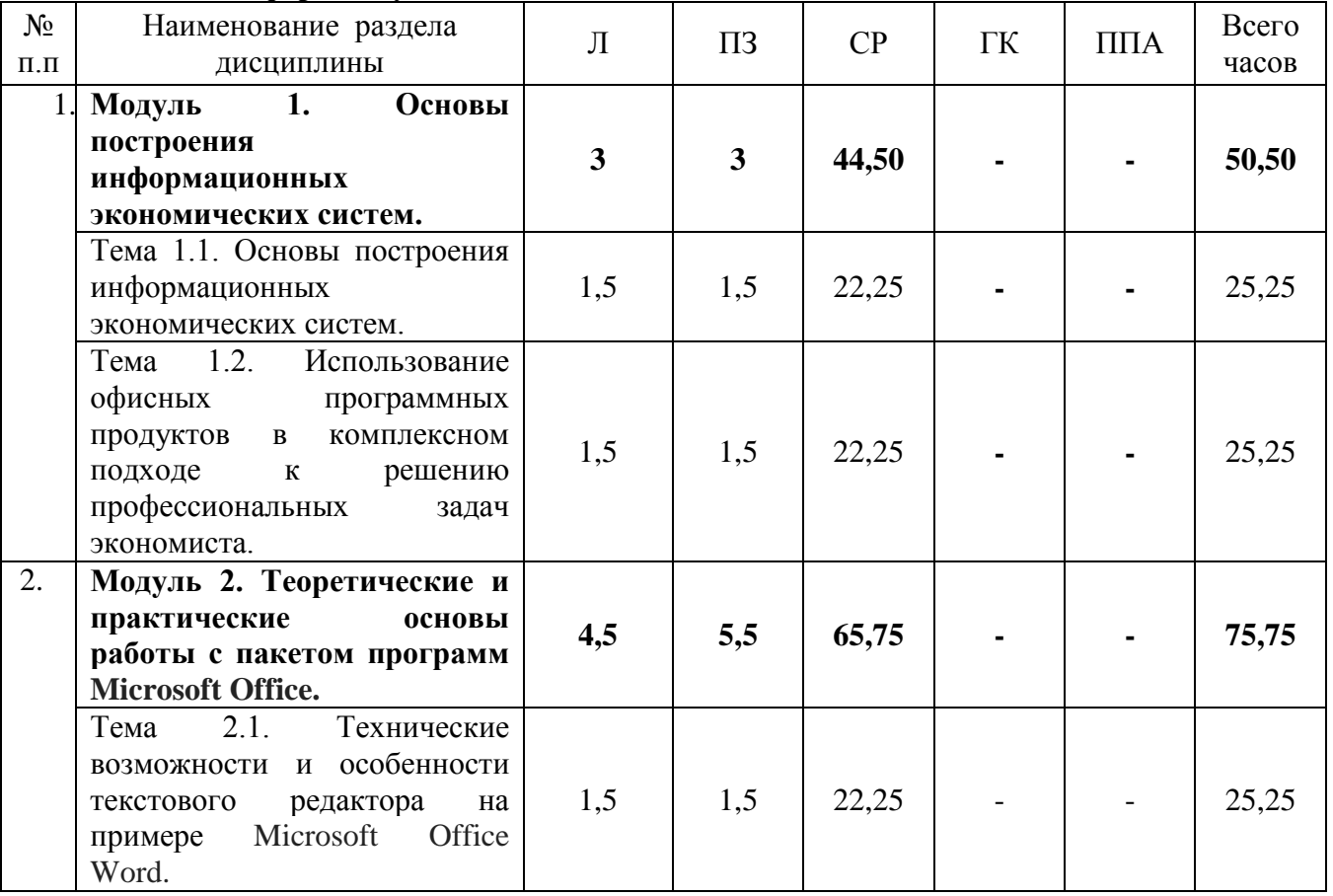

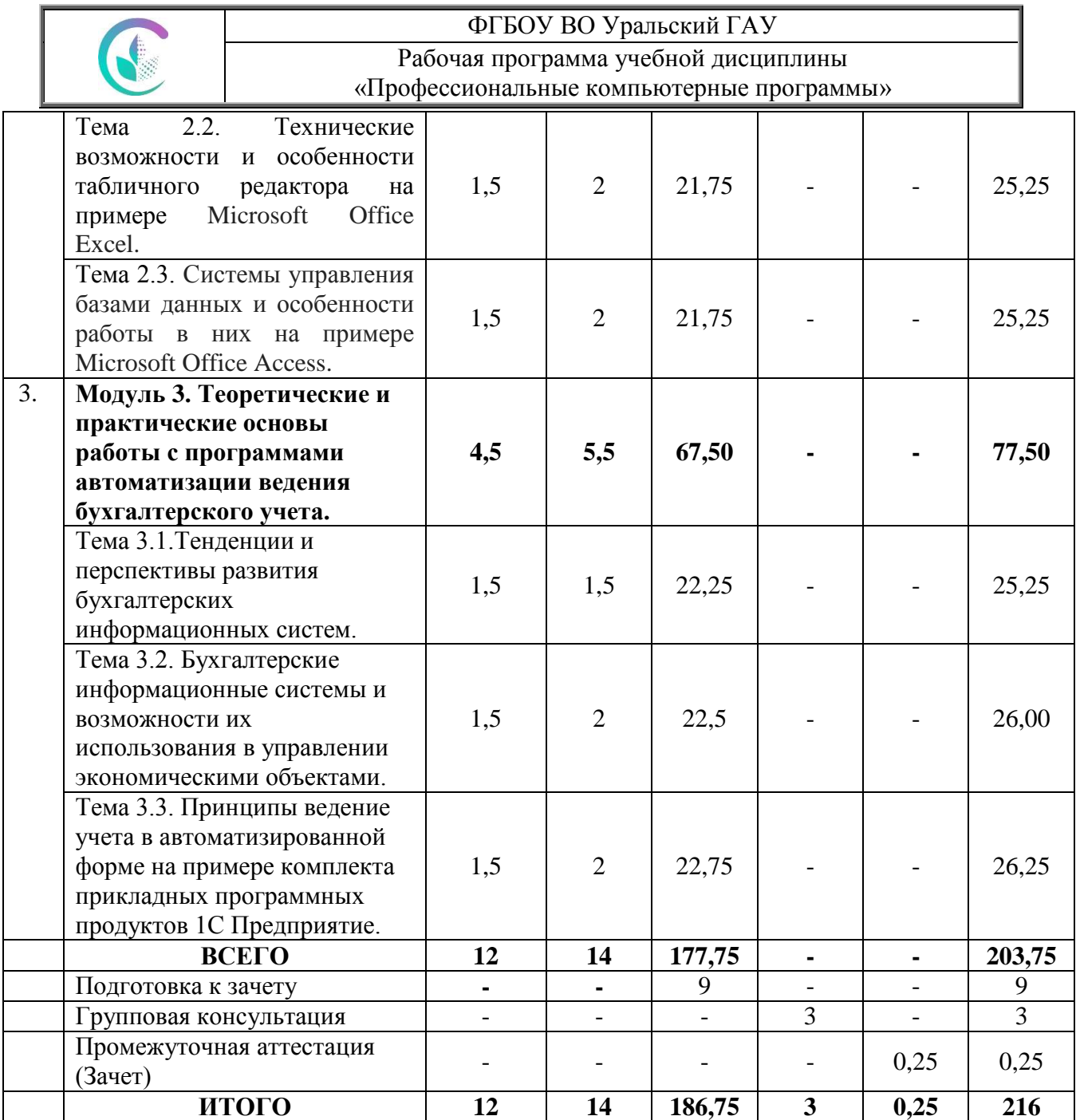

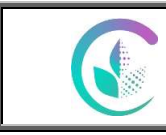

# Рабочая программа учебной дисциплины

«Профессиональные компьютерные программы»

# **4.2. Содержание модулей (разделов) дисциплины**

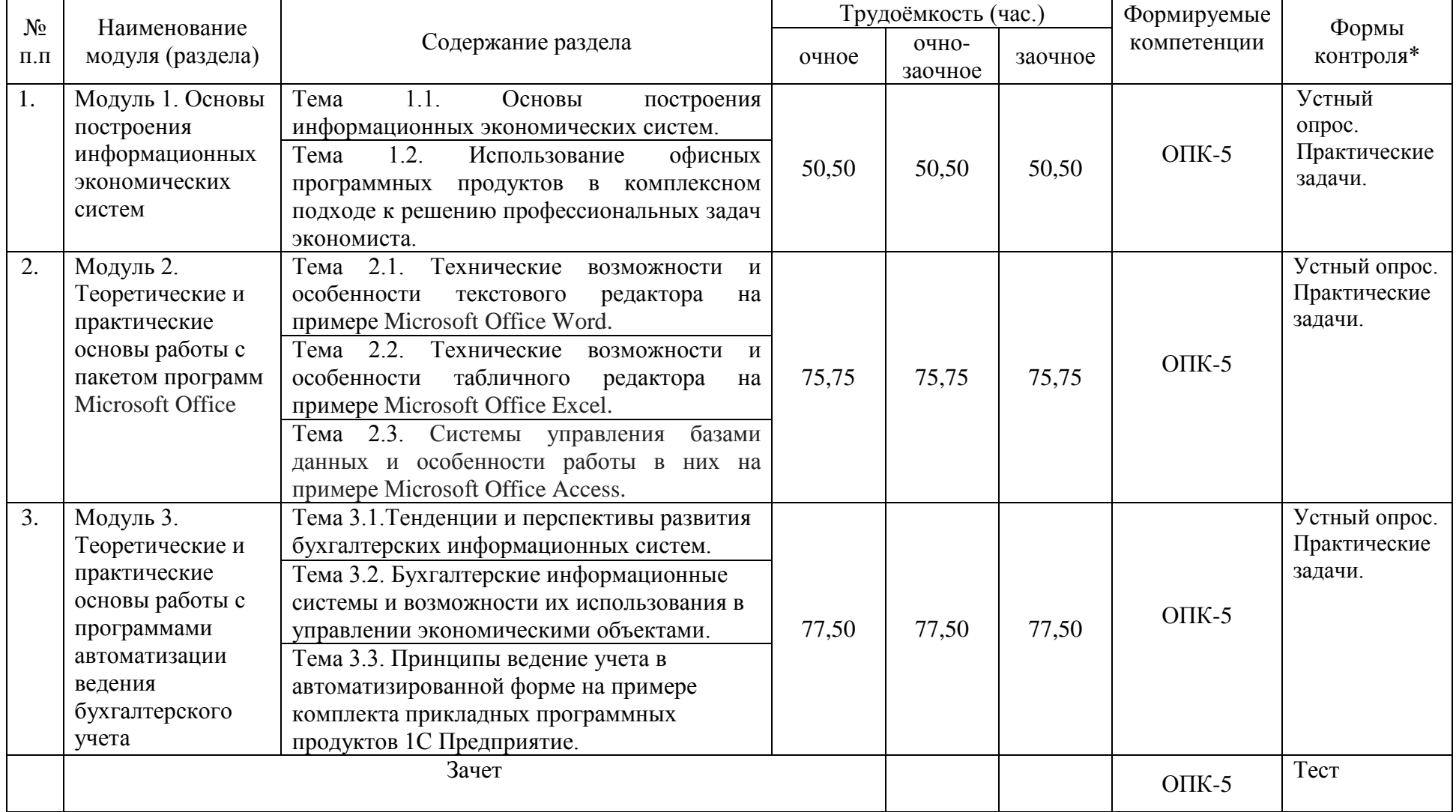

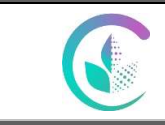

#### **4.3. Детализация самостоятельной работы**

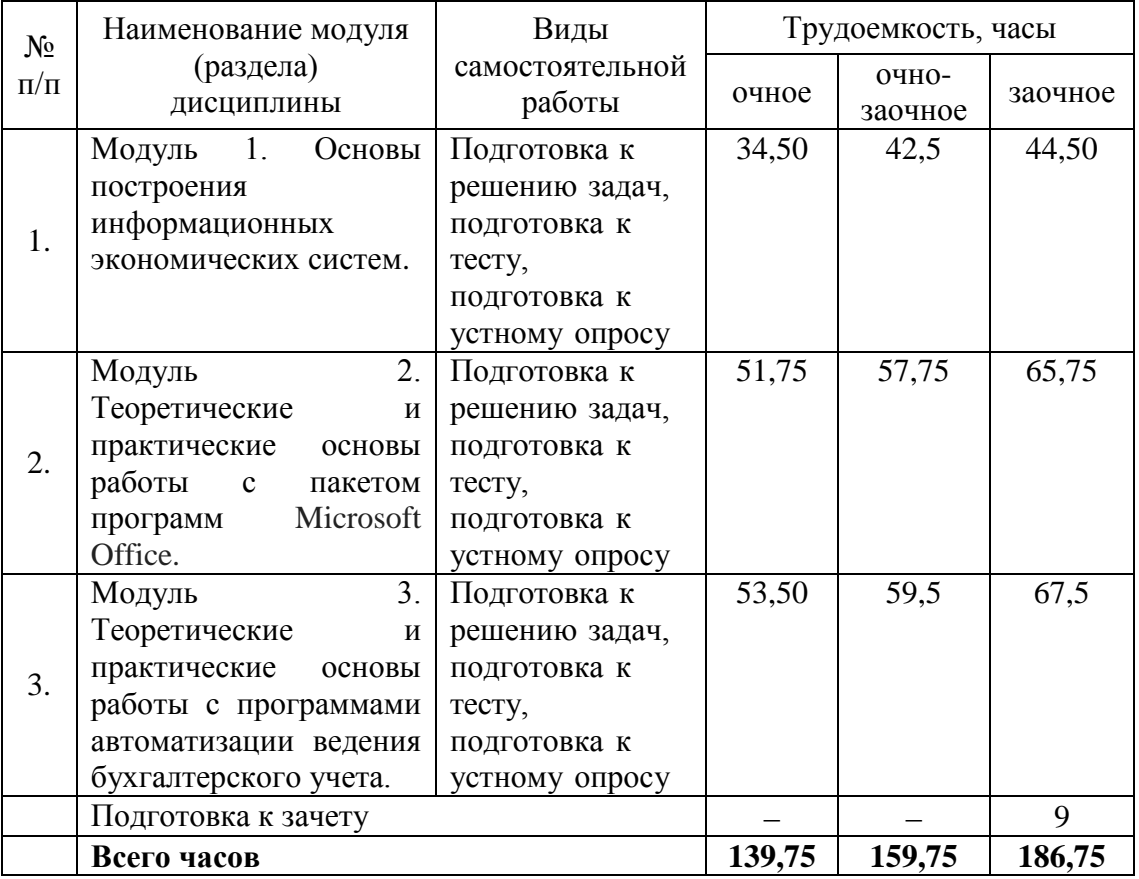

#### **5. Перечень учебно-методического обеспечения для самостоятельной работы обучающихся**

1. Крохалев А.А., Методические указания к практической работе по дисциплине «Профессиональные компьютерные программы» для бакалавров направления 38.03.01 «Экономика», Екатеринбург: Издательство УрГАУ, 2022.;

2. Крохалев А.А., Методические указания к самостоятельной работе по дисциплине «Профессиональные компьютерные программы» для бакалавров направления 38.03.01 «Экономика», Екатеринбург: Издательство УрГАУ, 2022.

#### **6. Фонд оценочных средств для проведения аттестации обучающихся по дисциплине**

Оценочные средства для текущего контроля успеваемости, промежуточной аттестации по итогам освоения дисциплины (ФОС) приведены в приложении 1 к рабочей программе

Текущий контроль качества освоения отдельных тем и модулей дисциплины осуществляется на основе рейтинговой системы. Этот контроль проводится в течение семестра и качество усвоения материала (выполнения задания) оценивается в баллах, в соответствии с рейтинг-планом дисциплины.

Зачет проводится в конце 7 семестра у очной и очно-заочной форме обучения, в конце 9 семестра у заочной формы обучения и оценивается по системе: «Зачтено»; «Не зачтено».

Измерительные средства по промежуточному контролю знаний студентов представлены в балльно-рейтинговой системе.

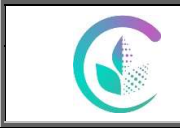

#### ФГБОУ ВО Уральский ГАУ Рабочая программа учебной дисциплины «Профессиональные компьютерные программы»

#### Рейтинговая шкала оценки зачета по дисциплине «Профессиональные компьютерные программы»

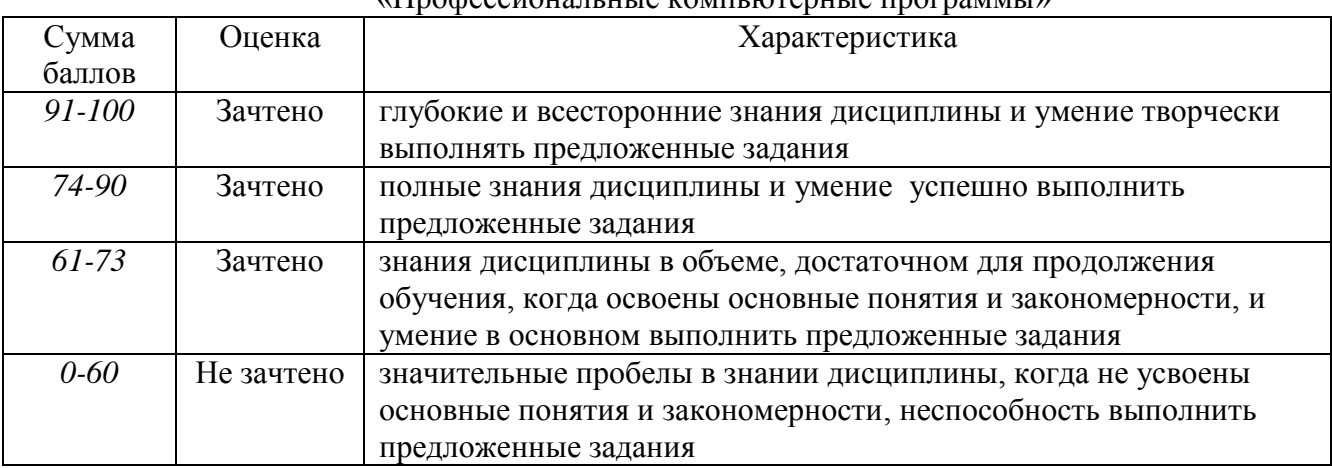

# **7. Перечень основной и дополнительной учебной литературы, необходимой для освоения дисциплины**

а) основная литература

- 1. Голубева, О. Л. 1С: Бухгалтерия : учебник для вузов / О. Л. Голубева. Москва : Издательство Юрайт, 2022. — 158 с. — (Высшее образование). — ISBN 978-5-534- 14685-1. — Текст : электронный // Образовательная платформа Юрайт [сайт]. — URL: https://urait.ru/bcode/496860
- 2. Информационные технологии в экономике и управлении в 2 ч. Часть 1 : учебник для вузов / В. В. Трофимов [и др.] ; под редакцией В. В. Трофимова. — 3-е изд., перераб. и доп. — Москва : Издательство Юрайт, 2022. — 269 с. — (Высшее образование). — ISBN 978-5-534-09083-3. — Текст : электронный // Образовательная платформа Юрайт [сайт]. — URL: https://urait.ru/bcode/494762
- 3. Информационные технологии в экономике и управлении в 2 ч. Часть 2 : учебник для вузов / В. В. Трофимов [и др.] ; под редакцией В. В. Трофимова. — 3-е изд., перераб. и доп. — Москва : Издательство Юрайт, 2022. — 245 с. — (Высшее образование). — ISBN 978-5-534-09084-0. — Текст: электронный // Образовательная платформа Юрайт [сайт]. — URL: https://urait.ru/bcode/494764

б) дополнительная литература

1. Гаврилов М. В. Информатика и информационные технологии : учебник для вузов / М. В. Гаврилов, В. А. Климов. — 4-е изд., перераб. и доп. — Москва : Издательство Юрайт, 2022. — 383 с. — (Высшее образование). — ISBN 978-5-534-00814-2. — Текст : электронный // Образовательная платформа Юрайт [сайт]. URL: <https://urait.ru/bcode/488708>

2. Казанский, А. А. Прикладное программирование на Excel 2019 : учебное пособие для вузов / А. А. Казанский. — 2-е изд., перераб. и доп. — Москва : Издательство Юрайт, 2022. — 171 с. — (Высшее образование). — ISBN 978-5-534-12022-6. — Текст : электронный // Образовательная платформа Юрайт [сайт]. — URL: https://urait.ru/bcode/490348

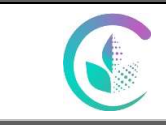

Рабочая программа учебной дисциплины «Профессиональные компьютерные программы»

## **8. Перечень ресурсов информационно-телекоммуникационной сети «Интернет», необходимых для освоения дисциплины**

## а) Интернет-ресурсы, библиотеки:

- − электронные учебно-методические ресурсы (ЭУМР),
- − электронный каталог Web ИРБИС;
- − электронные библиотечные системы:
	- − ЭБС «Лань» Режим доступа: [http://e.lanbook.com](http://e.lanbook.com/)
	- − ЭБС «Юрайт» Режим доступа: https:// https://urait.ru
	- − ЭБС IPRbooks- Режим доступа: [http://www.iprbookshop.ru](http://www.iprbookshop.ru/)
	- − ЭБС «Руконт» Режим доступа: [http://lib.rucont.ru](http://lib.rucont.ru/)

- доступ к информационным ресурсам «eLIBRARY», «УИС РОССИЯ», «Polpred.com».

б) Справочная правовая система «Консультант Плюс».

в) Научная поисковая система – ScienceTehnology.

г) Официальный сайт ФГБУ «СПЕЦЦЕНТРУЧЕТ В АПК» Министерства сельского хозяйства Российской Федерации - [http://www.specagro.ru/#/.](http://www.specagro.ru/#/)

д) Система ЭИОС на платформе Moodle.

Обучающимся обеспечен доступ к современным профессиональным базам данных:

- базы данных ФГБНУ «Росинформагротех» <https://www.rosinformagrotech.ru/databases>

- базы данных Федерального агентства по техническому регулированию и метрологии «Росстандарт» <https://www.gost.ru/opendata>

- документографическая база данных ЦНСХБ АГРОС

<http://www.cnshb.ru/artefact3/ia/ia1.asp?lv=11&un=anonymous&p1=&em=c2R>

- международная информационная система по сельскому хозяйству и смежным с ним отраслям - AGRIS<http://agris.fao.org/agris-search/index.do>

- базы данных официального сайта ФГБУ «СПЕЦЦЕНТРУЧЕТ В АПК» Министерства сельского хозяйства Российской Федерации - <http://www.specagro.ru/#/>

#### **9. Методические указания для обучающихся по освоению дисциплины**

Учебным планом при изучении дисциплины предусмотрены лекции, практические занятия, а также самостоятельная работа обучающихся.

Практические занятия проводятся с целью закрепления и более тщательной проработки материала по основным разделам дисциплины.

Чтобы получить необходимое представление о дисциплине и о процессе организации её изучения, целесообразно в первые дни занятий ознакомиться с рабочей программой дисциплины на платформе MOODLE или на сайте университета.

В процессе изучения дисциплины, обучающиеся должны составлять свой конспект лекций, а также ознакомиться с литературой, указанной в списке основной и дополнительной литературы.

Основные понятия и определения, используемые в курсе, можно эффективно закрепить, обратившись к тексту глоссария.

Проверить степень овладения дисциплиной помогут вопросы для самопроверки и самоконтроля (вопросы к зачету), ответы на которые позволят студенту систематизировать свои знания, а также тесты, выложенные на платформе MOODLE в фонде оценочных средств по дисциплине.

Платформа Moodle является удобным местом хранения полезной информации, относящейся к электронному по данной дисциплине. Система предоставляет доступ к лекционным, методическим материалам, а так же к контрольным автоматизированным тестовым заданиям (которые позволяют проводить как промежуточный срез знаний, так и итоговую аттестацию). Использовать платформу Moodle возможно как дополнительный источник информации (в случае повторения материала, пройденного на занятиях с

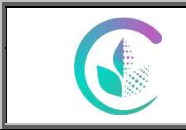

Рабочая программа учебной дисциплины «Профессиональные компьютерные программы»

преподавателем), так и в качестве основного источника информации (в случае полностью самостоятельного изучения студентом данной дисциплины).

### 10. Перечень информационных технологий, используемых при осуществлении образовательного процесса по дисциплине, включая перечень программного обеспечения и информационных справочных систем

Для формирования этапов компетенций у обучающихся в процессе изучения данной применяются традиционные (пассивные) и инновационные (активные) дисциплины технологии обучения в зависимости от учебных целей с учетом различного сочетания форм организации образовательной деятельности и методов ее активизации с приоритетом на самостоятельную работу обучающихся.

Для успешного овладения дисциплиной используются следующие информационные технологии обучения:

при проведении лекций используются презентации материала в программе  $\equiv$ Microsoft Office (Power Point), выход на профессиональные сайты, использование видеоматериалов различных интернет-ресурсов.

практические занятия по дисциплине проводятся с использованием платформы MOODLE, Справочной правовой системы «Консультант Плюс».

в процессе изучения дисциплины учебными целями являются восприятие учебной информации, ее усвоение, запоминание, а также структурирование полученных знаний и развитие интеллектуальных умений, ориентированных на способы деятельности репродуктивного характера. Посредством использования этих интеллектуальных умений достигаются узнавание ранее усвоенного материала в новых ситуациях, применение абстрактного знания в конкретных ситуациях.

Для достижения этих целей используются в основном традиционные информативноразвивающие технологии обучения с учетом различного сочетания пассивных форм (практическое занятие, консультация, самостоятельная работа) и репродуктивных методов (повествовательное изложение учебной информации. обучения объяснительноиллюстративное изложение, чтение информативных текстов) и лабораторно-практических методов обучения (упражнение, инструктаж, проектно-организованная работа).

Для организации учебного процесса используется программное обеспечение, обновляемое согласно лицензионным соглашениям.

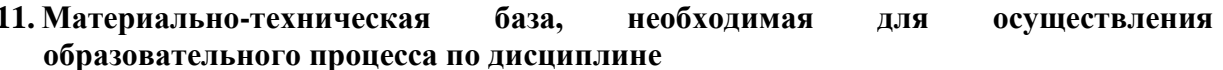

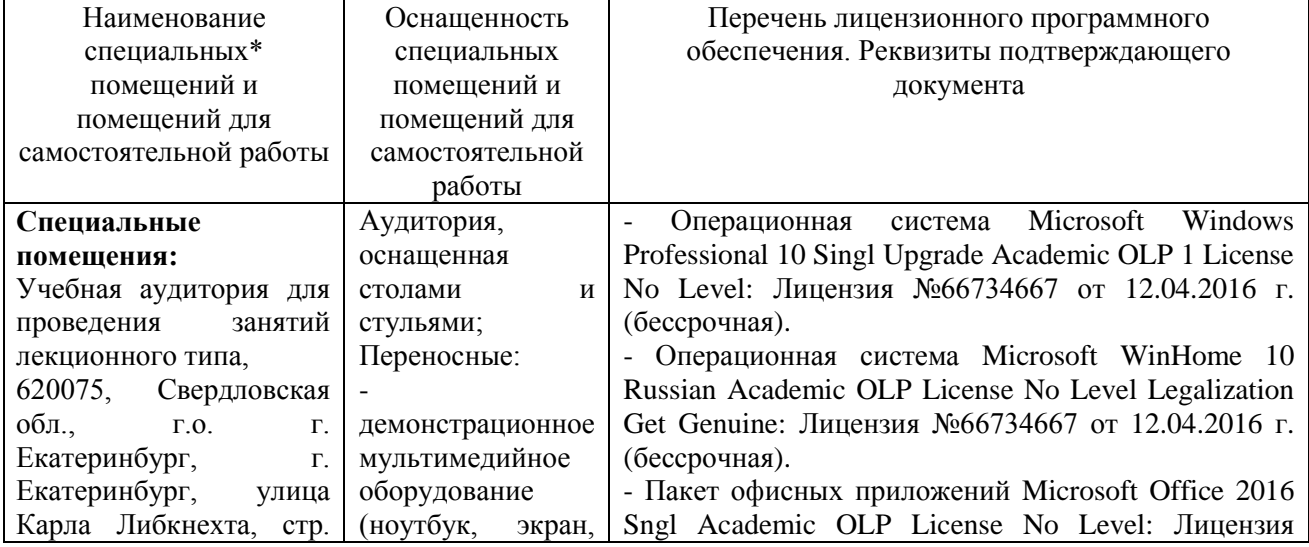

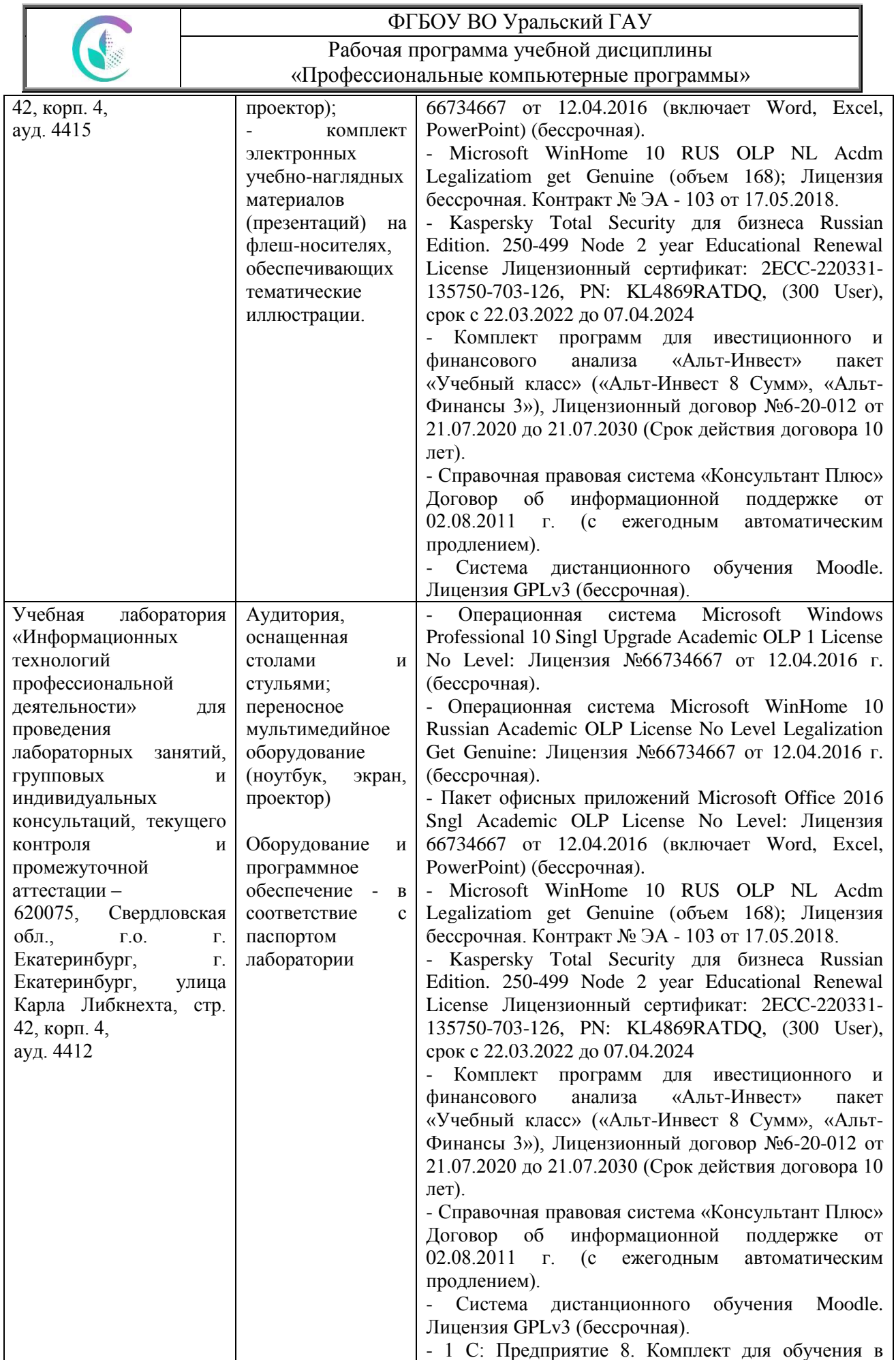

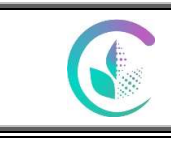

Рабочая программа учебной дисциплины «Профессиональные компьютерные программы»

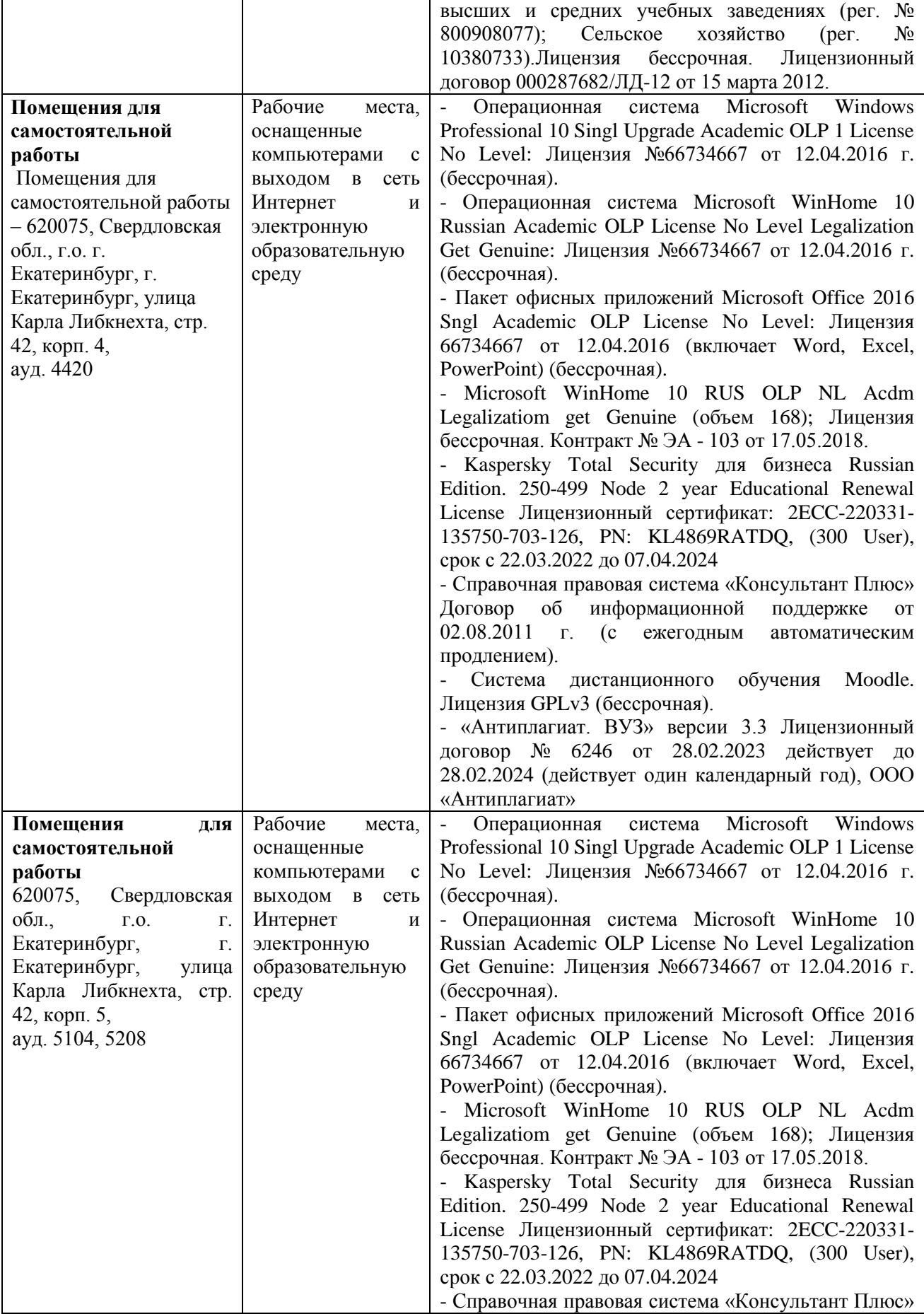

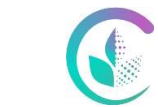

# ФГБОУ ВО Уральский ГАУ Рабочая программа учебной дисциплины «Профессиональные компьютерные программы»

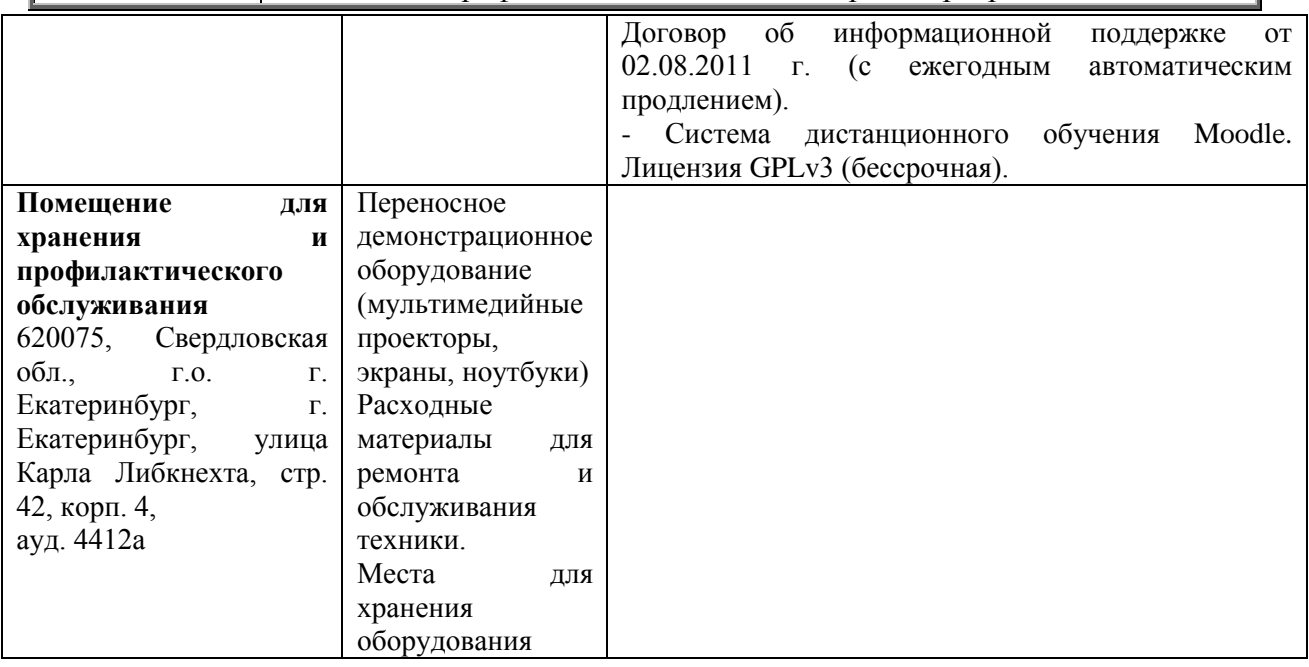

#### **12. Особенности обучения студентов с ограниченными возможностями здоровья**

Для инвалидов и лиц с ограниченными возможностями здоровья предъявляются особые требования к организации образовательного процесса и выбору методов и форм обучения при изучении данной дисциплины.

Для обучения студентов с нарушением слуха предусмотрены следующие методы обучения:

- объяснительно-иллюстративный метод (лекция, работа с литературой);

- репродуктивный (студенты получают знания в готовом виде);

- программированный или частично-поисковый (управление и контроль познавательной деятельности по схеме, образцу).

Для повышения эффективности занятия используются следующие средства обучения:

- учебная, справочная литература, работа с которой позволяет развивать речь, логику, умение обобщать и систематизировать информацию;

- словарь понятий, способствующих формированию и закреплению терминологии;

- структурно-логические схемы, таблицы и графики, концентрирующие и обобщающие информацию, опорные конспекты, активирующие различные виды памяти;

- раздаточный материал, позволяющий осуществить индивидуальный и дифференцированный подход, разнообразить приемы обучения и контроля;

- технические средства обучения.

Во время лекции используются следующие приемы:

- наглядность;

- использование различных форм речи: устной или письменной – в зависимости от навыков, которыми владеют студенты;

- разделение лекционного материала на небольшие логические блоки. Учитывая специфику обучения слепых и слабовидящих студентов, соблюдаются следующие условия:

- дозирование учебных нагрузок;

- применение специальных форм и методов обучения, оригинальных учебников и наглядных пособий;

Во время проведения занятий происходит частое переключение внимания обучающихся с одного вида деятельности на другой. Также учитываются

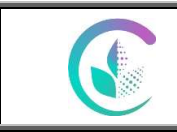

Рабочая программа учебной дисциплины «Профессиональные компьютерные программы»

продолжительность непрерывной зрительной нагрузки для слабовидящих. Учет зрительной работы строго индивидуален.

Искусственная освещенность помещения, в которых занимаются студенты с пониженным зрением, оставляет от 500 до 1000 лк. На занятиях используются настольные лампы.

Формы работы со студентами с нарушениями опорно-двигательного аппарата следующие:

- лекции групповые (проблемная лекция, лекция-презентация, лекция-диалог, лекция с применением дистанционных технологий и привлечением возможностей интернета).

- индивидуальные беседы;

- мониторинг (опрос, анкетирование).

Конкретные виды и формы самостоятельной работы обучающихся лиц с ограниченными возможностями здоровья и инвалидов устанавливаются преподавателем самостоятельно. Выбор форм и видов самостоятельной работы обучающихся осуществляются с учетом их способностей, особенностей восприятия и готовности к освоению учебного материала. При необходимости обучающимся предоставляется дополнительное время для консультаций и выполнения заданий.

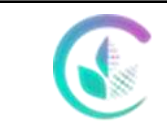

Фонд оценочных средств учебной дисциплины «Профессиональные компьютерные программы»

Приложение 1

# **1. ПЕРЕЧЕНЬ КОМПЕТЕНЦИЙ С УКАЗАНИЕМ ЭТАПОВ ИХ ФОРМИРОВАНИЯ В ПРОЦЕССЕ ОСВОЕНИЯ ОБРАЗОВАТЕЛЬНОЙ ПРОГРАММЫ**

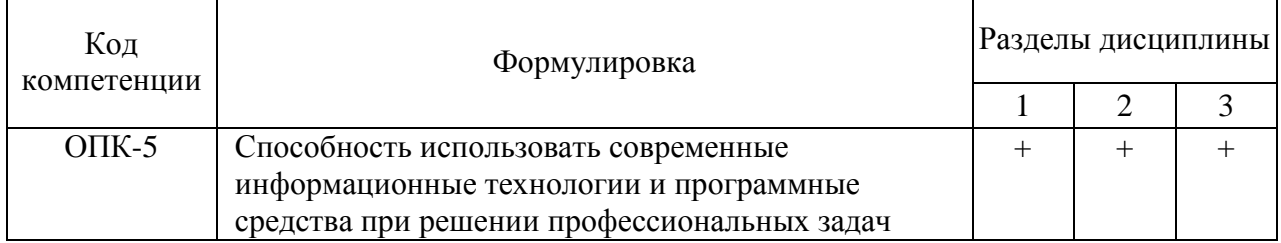

# **2. ОПИСАНИЕ ПОКАЗАТЕЛЕЙ И КРИТЕРИЕВ ОЦЕНИВАНИЯ КОМПЕТЕНЦИЙ НА РАЗЛИЧНЫХ ЭТАПАХ ИХ ФОРМИРОВАНИЯ, ОПИСАНИЕ ШКАЛ ОЦЕНИВАНИЯ**

# *2.1 Шкала академических оценок освоения дисциплины*

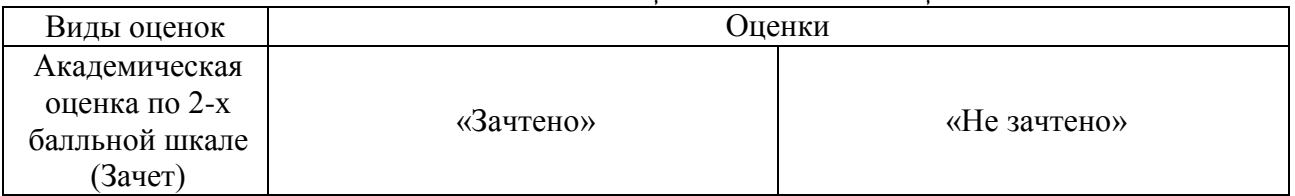

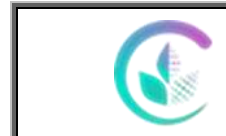

Фонд оценочных средств учебной дисциплины

«Профессиональные компьютерные программы»

# 2.2 Текущий контроль

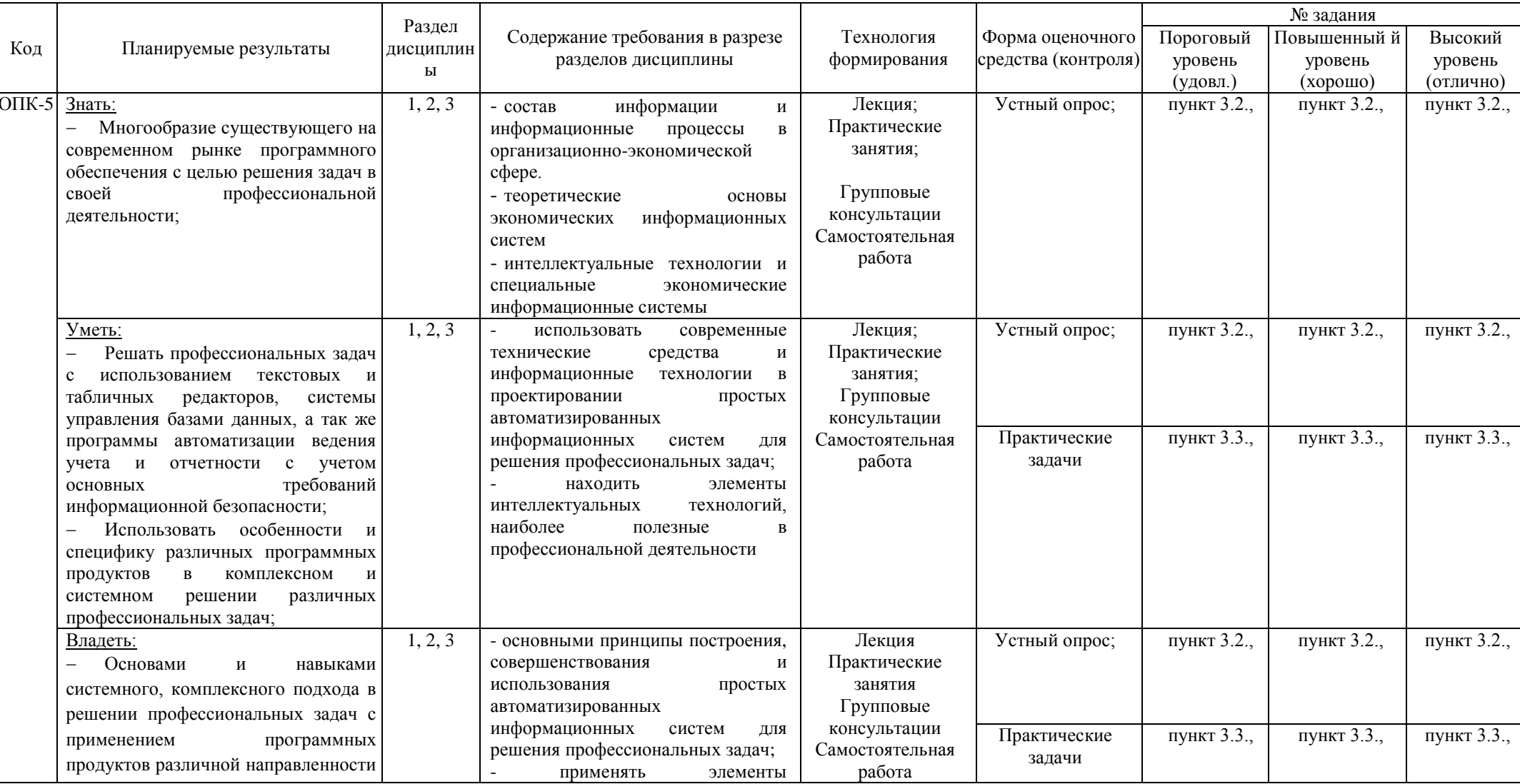

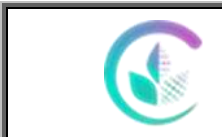

# Фонд оценочных средств учебной дисциплины

# «Профессиональные компьютерные программы»

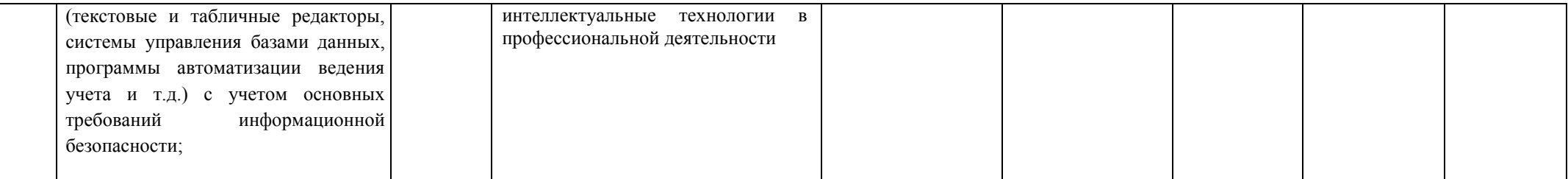

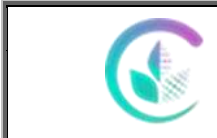

Фонд оценочных средств учебной дисциплины

«Профессиональные компьютерные программы»

# *2.3 Промежуточная аттестация*

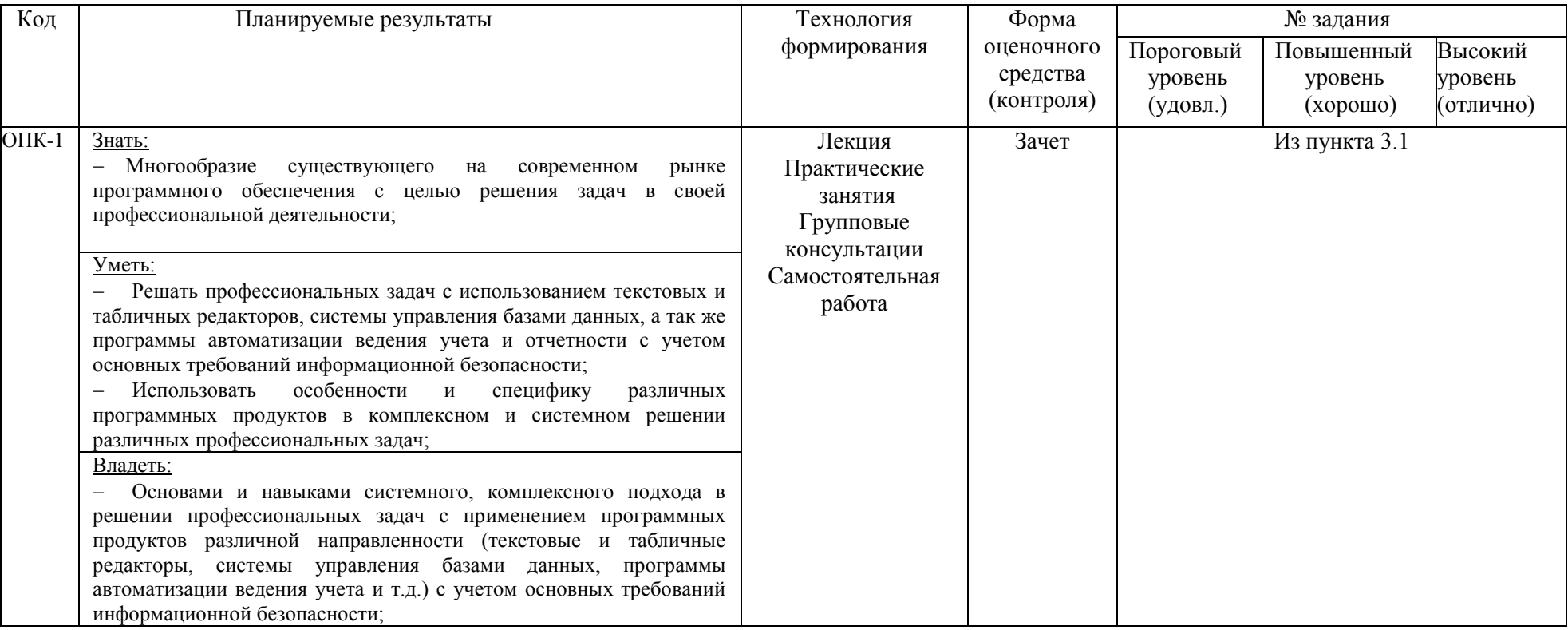

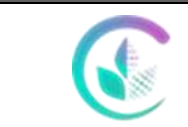

Фонд оценочных средств учебной дисциплины «Профессиональные компьютерные программы»

# *2.4. Критерии оценки на зачете (тестовые задания)*

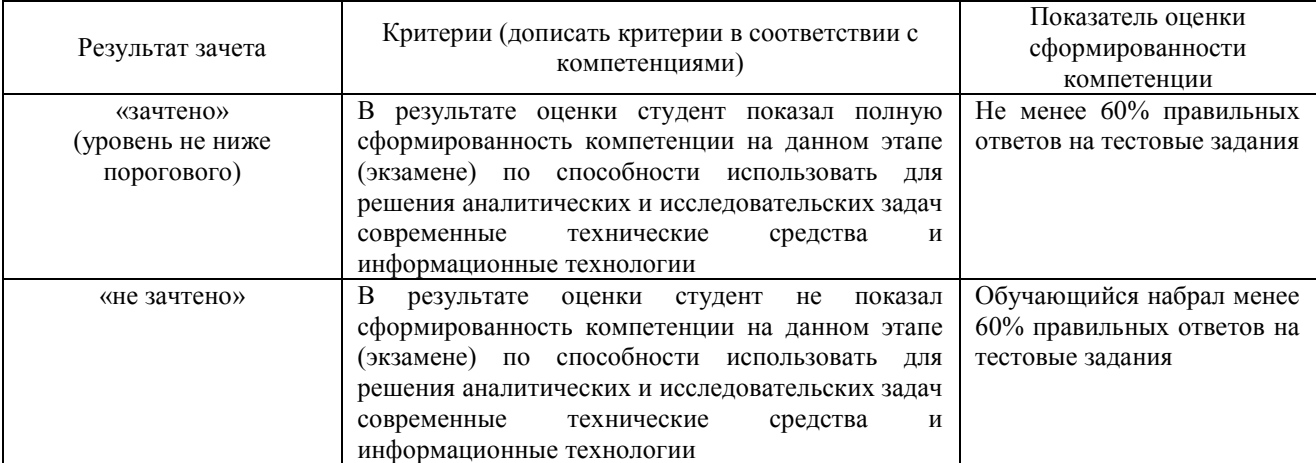

#### *2.5. Критерии оценки устного опроса*

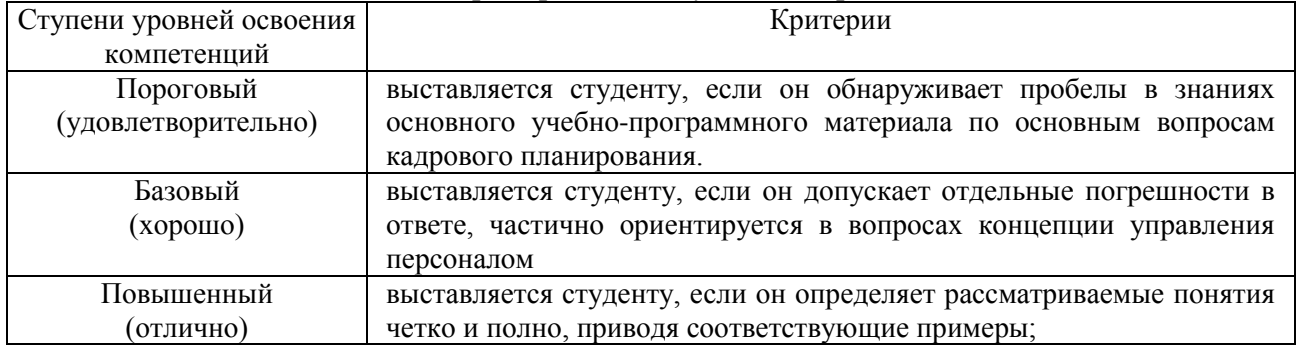

# *2.6. Критерии оценки практических заданий*

![](_page_21_Picture_262.jpeg)

![](_page_22_Picture_0.jpeg)

Фонд оценочных средств учебной дисциплины «Профессиональные компьютерные программы»

![](_page_22_Picture_219.jpeg)

### *2.7. Процедура оценка*

#### *2.7.1 Работа в семестре*

В течении семестра в ходе выполнения заданий в виде устного опроса, письменной работы, ситуационных задач студент получает допуск к зачету

![](_page_22_Picture_220.jpeg)

Студент, выполнивший задания не ниже порогового (удовлетворительно) допускается на зачет.

#### *2.7.2 Промежуточная аттестация*

#### *Зачет проводится в форме итогового тестирования*

Для формирования итоговой оценки знаний, умений и навыков сформированности компетенций студент сдает зачет в виде тестовых заданий.

![](_page_22_Picture_221.jpeg)

![](_page_23_Picture_0.jpeg)

# **3. ТИПОВЫЕ КОНТРОЛЬНЫЕ ЗАДАНИЯ ИЛИ ИНЫЕ МАТЕРИАЛЫ, НЕОБХОДИМЫЕ ДЛЯ ОЦЕНКИ ЗНАНИЙ, УМЕНИЙ, НАВЫКОВ И (ИЛИ) ОПЫТА ДЕЯТЕЛЬНОСТИ, ХАРАКТЕРИЗУЮЩИХ ЭТАПЫ ФОРМИРОВАНИЯ КОМПЕТЕНЦИЙ В ПРОЦЕССЕ ОСВОЕНИЯ ОБРАЗОВАТЕЛЬНОЙ ПРОГРАММЫ**

#### *3.1. Тестовые заданияк зачету*

1. Базы данных это:

- а) сложная программа, направленная учет входящей информации
- б) наборы данных, находящиеся под контролем систем управления
- в) бесконечный объем данных, постоянно управляющийся с помощью СУБД

2. Сведения об окружающем мире, которые уменьшают имеющуюся степень

неопределенности, неполноты знаний, отчужденные от их создателя и ставшие сообщения а) знания

- б) информация
- в) факты
- г) данные
- д) сигналы

3. Основное отличие реляционной БД:

- а) данные организовываются в виде отношений
- б) строго древовидная структура
- в) представлена в виде графов

4. Процесс насыщения производства и всех сфер жизни и деятельности человека информацией:

- а) информационное общество
- б) информатизация
- в) компьютеризация
- г) автоматизация
- д) глобализация
- 5. Слово Null в БД используется для обозначения:
- а) неопределенных значений
- б) пустых значений
- в) нуля

6. Совокупность документов, оформленных по единым правилам, называется:

- а) документооборот
- б) документация
- в) информационные ресурсы
- г) информация
- д) данные
- 7. Что такое кортеж?

![](_page_24_Picture_0.jpeg)

Фонд оценочных средств учебной дисциплины «Профессиональные компьютерные программы»

- совокупность атрибутов  $a)$
- $\sigma$ ) множество пар атрибутов и их значений
- схема отношений данных B)

8. Технические показатели качества информационного обеспечения относятся к:

- а) объективным показателям
- б) субъективным показателям
- в) могут относиться как к объективным, так и к субъективным показателям
- г) логическим показателям
- д) экономическим

9 Операция проекции направлена на:

- накладывание данных одной БД на данные другой БД a)
- выборку данных согласно заданным атрибутам  $\overline{6}$ )
- $B)$ сравнение БД на основе схожести

10. Субъективный показатель, характеризующий меру достаточности оцениваемой информации для решения предметных задач:

- а) полнота информации
- б) толерантность
- в) релевантность
- г) достоверность
- д) объем информации

11. В отличие от пользовательского типа данных базовые типы данных:

- присутствуют в БД изначально a)
- должны быть в любой БД  $\overline{6}$ )
- имеют более простую структуру  $B)$

12. Система средств и способов сбора, передачи, накопления, обработки, хранения, представления и использования информации:

- а) информационный процесс
- б) информационная технология
- в) информационная система
- г) информационная деятельность
- л) жизненный цикл

13. Подсхема исходной схемы, состоящая из одного или нескольких атрибутов, для которых декларируется условие уникальности значений в кортежах отношений называется?

- глобальная схема отношений  $a)$
- б) ключ
- в) отчет

14. Под информационной технологией понимаются операции, производимые с информацией:

- а) только с использованием компьютерной техники
- б) только на бумажной основе
- в) и автоматизированные, и традиционные бумажные операции

![](_page_25_Picture_1.jpeg)

# Фонд оценочных средств учебной дисциплины «Профессиональные компьютерные программы»

- г) только автоматизированные операции
- д) только операции, осуществляемые с помощью прикладных программ

15. В MS Access нельзя осуществить запрос на:

- а) обновление данных
- б) создание данных
- в) добавление данных

16. АИС, обеспечивающая информационную поддержку целенаправленной коллективной деятельности предприятия, - это:

- а) АИС управления технологическими процессами
- б) финансовая АИС
- в) глобальная АИС
- г) локальная АИС
- д) корпоративная АИС

### 17. MS Access при закрытии программы:

- а) предлагает сохранить БД
- б) автоматически сохраняет при вводе данных
- в) автоматически сохраняет при закрытии программы

18. Вид аналога собственноручной подписи, являющийся средством защиты информации:

- а) пароль
- б) авторизация
- в) персонализация
- г) шифр
- д) электронная цифровая подпись

19. Какая функция позволяет выбрать несколько атрибутов сразу из нескольких таблици получить новую таблицу с результатом?

- а) форма
- $\delta$ ) запрос
- в) отчет

20. Наиболее устойчивая к неисправностям отдельных узлов, и легко наращиваемая и конфигурируемая топология сети:

- а) шинная
- б) радиальная
- в) петлевая
- г) кольцевая
- д) глобальная
- 21. Для чего предназначены формы в MS Access?
	- а) для ввода данных в удобном порядке
	- б) для вывода данных в удобном формате
	- в) для представления конечной информации в удобном виде

22. Система, в которой протекают информационные процессы, составляющие полный жизненный цикл информации:

![](_page_26_Picture_0.jpeg)

![](_page_26_Picture_1.jpeg)

# Фонд оценочных средств учебной дисциплины «Профессиональные компьютерные программы»

- а) информационная система
- б) компьютерная сеть
- в) организационная система
- г) социальная система
- д) компьютерная система

#### 23. Запросы создаются с помощью:

- а) мастера запросов
- б) службы запросов
- в) клиента запросов

24. Организация, осуществляющая физическое проектирование на основе существующей концепции ИС:

- а) системный интегратор
- б) разработчик ИС
- в) консалтинговая фирма
- г) аудиторская фирма
- д) компьютерная фирма
- 25. В чем особенность фактографической БД?
	- а) содержит краткие сведения об описываемых объектах, представленные в строго определенном формате
	- б) содержит информацию разного типа
	- в) содержит информацию определенного типа
- 26. Целью автоматизации финансовой деятельности является:
	- а) повышение квалификации персонала
	- б) устранение рутинных операций и автоматизированная подготовка финансовых документов
	- в) снижение затрат
	- г) автоматизация технологии выпуска продукции
	- д) приобретение нового оборудования
- 27. Пример фактографической БД:
	- а) законодательный акт
	- б) приказ по учреждению
	- в) сведения о кадровом составе учреждения
- 28. Карты, классифицирующиеся по выполняемым ими финансовым операциям:
	- а) карты с контактным считыванием
	- б) бесконтактные карты
	- в) с памятью
	- г) карты с магнитной полосой
	- д) кредитные
- 29. Данные это:
	- а) представление информации в формализованном виде для работы с ними
	- б) информация в определенном контексте
	- в) факты, которые не подверглись обработке

![](_page_27_Picture_0.jpeg)

Фонд оценочных средств учебной дисциплины «Профессиональные компьютерные программы»

- 30. Адрес компьютера в сети, представляющий собой 32разрядное двоичное число:
	- а) доменный
	- б) IРадрес
	- в) логин
	- г) www
	- д) URL

#### *3.2. Вопросы для устного опроса.*

1. Автоматизация учета движения и наличия товаров на складах магазина.

- 2. ИС для учета реализации товаров со склада.
- 3. Учет наличия товаров на складах на ПЭВМ.

4. Использование ИТ для контроля за наличием материальных ценностей на складах.

5. Новые ИТ для составления и ведения электронных картотек по личному составу фирмы.

6. АРМ бухгалтера малого предприятия.

7. Автоматизация учета ОС на предприятии.

8. АРМ по учету рабочего времени и неявок.

9. Автоматизация расчетов по заработной плате с персоналом предприятия.

- 10. АРМ бухгалтера по начислению сдельной заработной платы рабочим.
- 11. Учет депонированной заработной платы на ПЭВМ.
- 12. Автоматизация учета финансово-расчетных операций в коммерческой фирме.
- 13. АРМ бухгалтера по учету готовой продукции.

14. Использование новых ИТ по сбору информации об изменениях в законодательстве для бухгалтера фирмы.

15. Использование новых ИТ для анализа показателей коммерческой и сбытовой деятельности фирмы.

16. Использование новых ИТ для определения динамики выпуска продукции.

17. АРМ бухгалтера по сводному учету и составлению отчетности промышленного предприятия.

18. БУИС для малого предприятия.

19. Автоматизация учета готовой продукции на складе.

20. Использование новых ИТ для анализа стоимостных показателей выпуска продукции.

21. Использование сетевой технологии обработки учетной информации в коммерческой фирме.

22. Учет движения ОС на малом предприятии на ПЭВМ.

- 23. Учет МЦ на предприятии с использованием ПЭВМ.
- 24. Автоматизация движения МЦ на складе.
- 25. Учет наличия МЦ на складе с использованием ПЭВМ.

26. АРМ бухгалтера по учету МЦ на предприятии.

27. Автоматизация учета затрат на производство и калькулирование себестоимости на малом предприятии.

28. Основные отличия версий 7.7 и 8.0.

29. Использование механизма Automation.

![](_page_28_Picture_0.jpeg)

![](_page_28_Picture_1.jpeg)

# Фонд оценочных средств учебной дисциплины «Профессиональные компьютерные программы»

- 30. Интернет технологии в системе 1С.
- 31. Работа с XML-документами в системе 1С: предприятие.
- 32. Прикладные аспекты создания пользовательских модулей в «1С-Предприятие»

33. Прием на работу, расчет заработной платы и составление отчетов в типовой конфигурации «1С: Зарплата и кадры»

- 34. Автоматизация розничной торговли в системе «1С: Торговля и склад»
- 35. Администрирование, настройка и конфигурирование системы «1С: Предприятие»
- 36. Автоматизация складской работы в системе «1С: Торговля и склад»
- 37. Работа со списком значений и таблицей значений в системе «1С: Предприятие»

38. Реализация механизма «перетаскивания» (Drag&Drop) в типовой конфигурации системы «1С: Предприятие»

39. Создание документов в системе «1С: Предприятие» и обработка проведения.

#### *3.3 Практические задачи*

- 1. Задача: Power Point. Создать презентацию на основе шаблона Бизнес-план стандартная из 5-ти слайдов, на слайдах поместить диаграмму, организационную диаграмму института. Установить автоматическую смену слайдов по времени через 3 сек.
- 2. Задача: Word. Составить договор об аренде помещения, используя поля форм (текстовые, поля со списком), текстовое поле (тип: вычисления) для расчёта аренды за год.
- 3. Задача: Excel. Построить график безубыточности, если известно, что: 3<sub>пост</sub>=700; Зпер=920; Vвыпуск=1420. Найти Выпуск в точке безубыточности с помощью функции Подбор параметра. Рассчитать значение Выпуска по формуле.
- 4. Задача: Excel. На Листе№1 создать в таблицу, состоящую из полей: Магазин, Товар, Поставщик, Объём поставки, Дата поставки. Заполнить таблицу данными (4 магазина, 3 поставщика) – всего 10 записей. Отсортировать список по полю Магазин, на Листе№2 создать объёмную сводную таблицу по магазинам.
- 5. Задача: Excel. Решить задачу. Клиент имеет в коммерческом банке первоначальную сумму P 250 т. руб. Годовая сложная процентная ставка i составляет 11,5 %. Определить наращенную сумму за 10 месяцев, 6 лет при разных сроках наращения %. Задачу решить при условии, что % начисляются а) 1 раз в году б) ежемесячно.
- 6. Задача: Acсess. Создать таблицу из следующих полей: Код\_студента, ФИО\_Студента, Предмет, Оценка. Создать форму для заполнения таблицы и заполнить её данными (10 записей). Создать запрос Оценки на выборку студентовотличников (ФИО\_студента, Предмет, Оценка) и запрос с параметром Предметы, в котором по заданному предмету вывести ФИО\_Студента и Оценку
- 7. Задача: Acсess. Создать две таблицы. Первая содержит поля: Отдел, Должность, Фамилия, Табельный\_номер, Оклад. Вторая поля: Табельный\_номер Премия Ключевое поле Табельный\_номер. Заполнить их данными (10 записей). Создать запрос на выборку Премия: Фамилия, Премия; задать условие отбора: премия >2000 р. И запрос с параметром Должности: Должность, Фамилия, который по заданной должности выведет фамилии сотрудников.

# 4. **МЕТОДИЧЕСКИЕ МАТЕРИАЛЫ, ОПРЕДЕЛЯЮЩИЕ ПРОЦЕДУРУ ОЦЕНИВАНИЯ ЗНАНИЙ, УМЕНИЙ, НАВЫКОВ И**

![](_page_29_Picture_0.jpeg)

Фонд оценочных средств учебной дисциплины «Профессиональные компьютерные программы»

# **(ИЛИ) ОПЫТА ДЕЯТЕЛЬНОСТИ, ХАРАКТЕРИЗУЮЩИХ ЭТАПЫ ФОРМИРОВАНИЯ КОМПЕТЕНЦИЙ**

# 4.1 Методические указания по проведению текущего контроля *4.1.1. Устный опрос*

![](_page_29_Picture_222.jpeg)

#### *4.1.3 Решение практических задач*

![](_page_29_Picture_223.jpeg)

![](_page_30_Picture_0.jpeg)

# ФГБОУ ВО Уральский ГАУ Фонд оценочных средств учебной дисциплины «Профессиональные компьютерные программы»

![](_page_30_Picture_194.jpeg)

### **Методические материалы, определяющие процедуры оценивания знаний, умений, навыков и опыта деятельности, характеризующих этапы формирования компетенций**

Оценка знаний, умений, навыков, характеризующая этапы формирования компетенций проводится в форме текущей и промежуточной аттестации.

Контроль текущей успеваемости обучающихся – текущая аттестация – проводится в ходе семестра с целью определения уровня усвоения обучающимися знаний; формирования у них умений и навыков; своевременного выявления преподавателем недостатков в подготовке обучающихся и принятия необходимых мер по ее корректировке; совершенствованию методики обучения; организации учебной работы и оказания обучающимся индивидуальной помощи.

К контролю текущей успеваемости относятся проверка знаний, умений и навыков обучающихся:

▪ на занятиях (опрос, тестирования, круглый стол, решение задач, творческие задания, деловая игра);

▪ по результатам выполнения индивидуальных заданий ;

▪ по результатам проверки качества конспектов лекций и иных материалов;

▪ по результатам отчета обучающихся в ходе индивидуальной консультации преподавателя, проводимой в часы самоподготовки, по имеющимся задолженностям.

Промежуточная аттестация по дисциплине проводится с целью выявления соответствия уровня теоретических знаний, практических умений и навыков по дисциплине требованиям ФГОС ВО в форме предусмотренной учебным планом.

Промежуточная аттестация проводится после завершения изучения дисциплины в объеме рабочей учебной программы. Форма определяется кафедрой (устный – по билетам, либо путем собеседования по вопросам; письменная работа, тестирование и др.). Оценка по результатам экзамена – «отлично», «хорошо», «удовлетворительно», «неудовлетворительно» (оценка по результатам зачета – «зачтено» или «не зачтено»).

Каждая компетенция (или ее часть) проверяется теоретическими вопросами, позволяющими оценить уровень освоения обучающимися знаний и практическими заданиями, выявляющими степень сформированности умений и навыков.

Процедура оценивания компетенций обучающихся основана на следующих стандартах:

1. Периодичность проведения оценки (на каждом занятии).

2. Многоступенчатость: оценка (как преподавателем, так и обучающимися группы) и самооценка обучающегося, обсуждение результатов и комплекса мер по устранению недостатков.

3. Единство используемой технологии для всех обучающихся, выполнение условий сопоставимости результатов оценивания.

![](_page_31_Picture_0.jpeg)

ФГБОУ ВО Уральский ГАУ Фонд оценочных средств учебной дисциплины «Профессиональные компьютерные программы»

4. Соблюдение последовательности проведения оценки: предусмотрено, что развитие компетенций идет по возрастанию их уровней сложности, а оценочные средства на каждом этапе учитывают это возрастание.